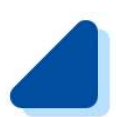

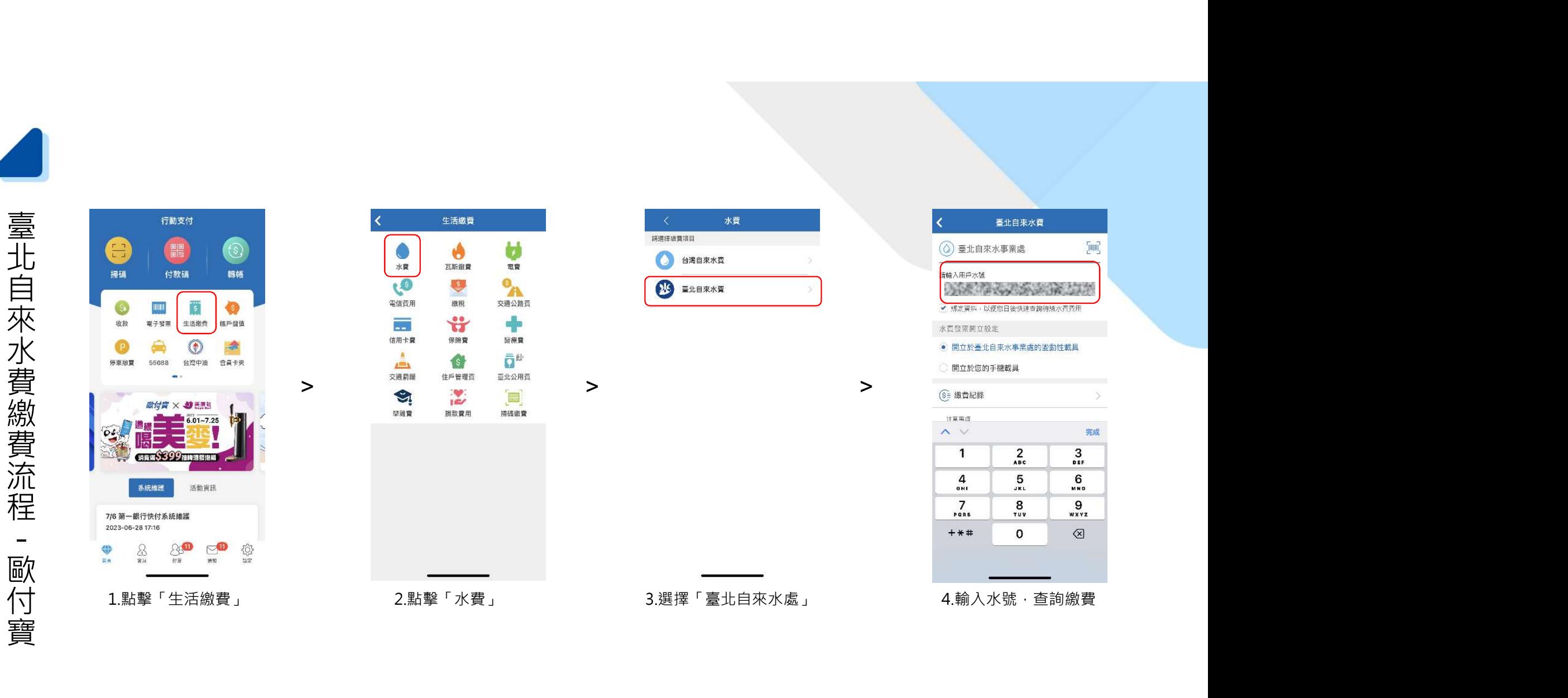

註:手機載具綁定請至首頁設定

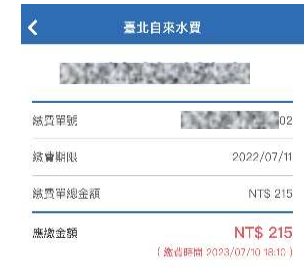

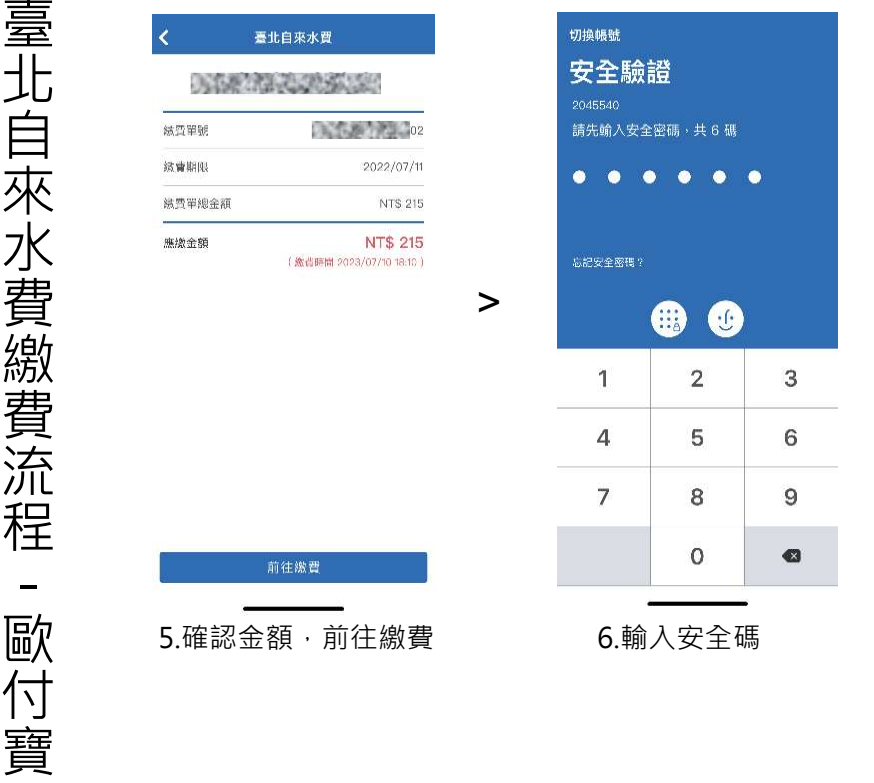

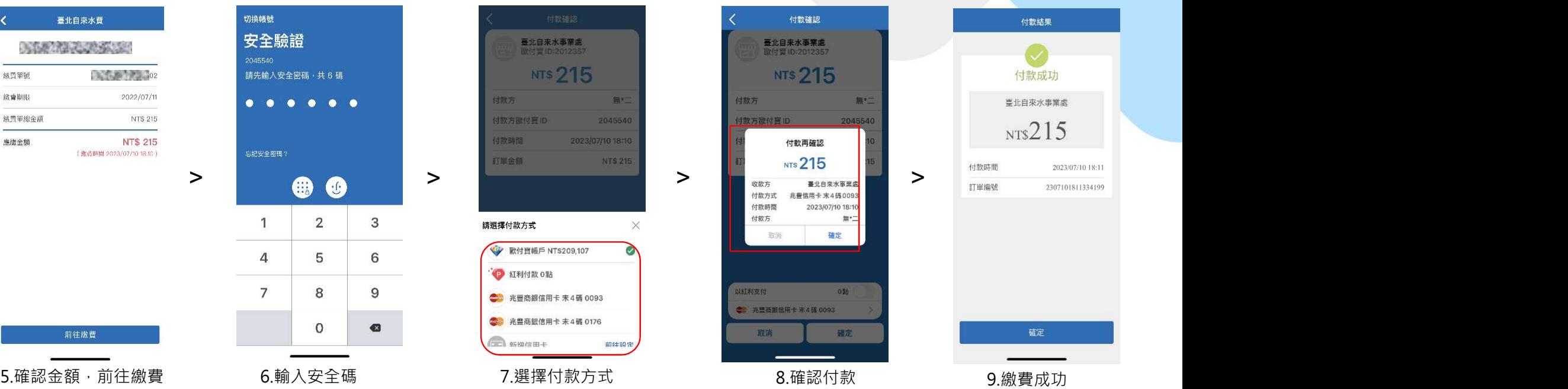

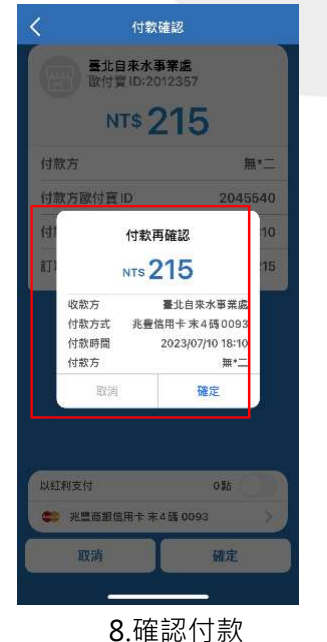

付款結果 付款成功 臺北自來水事業處  $NTS215$ 

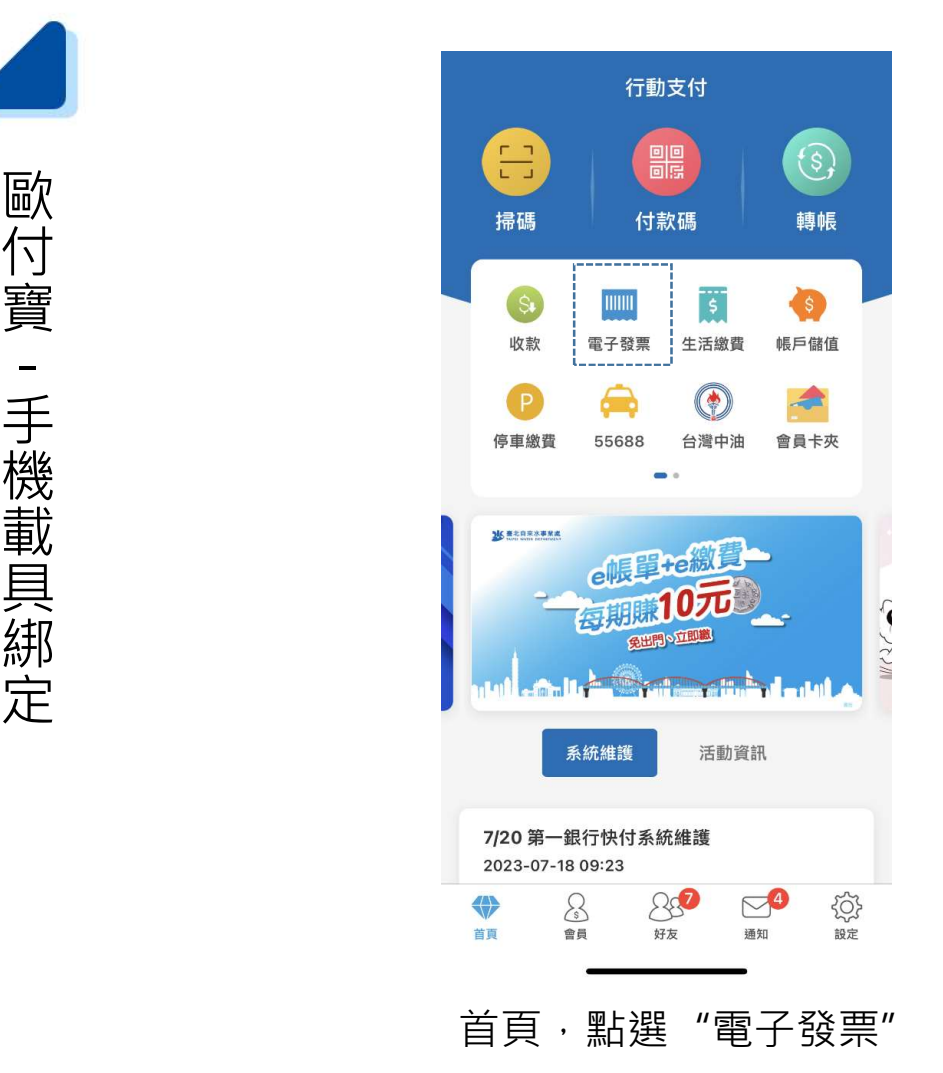

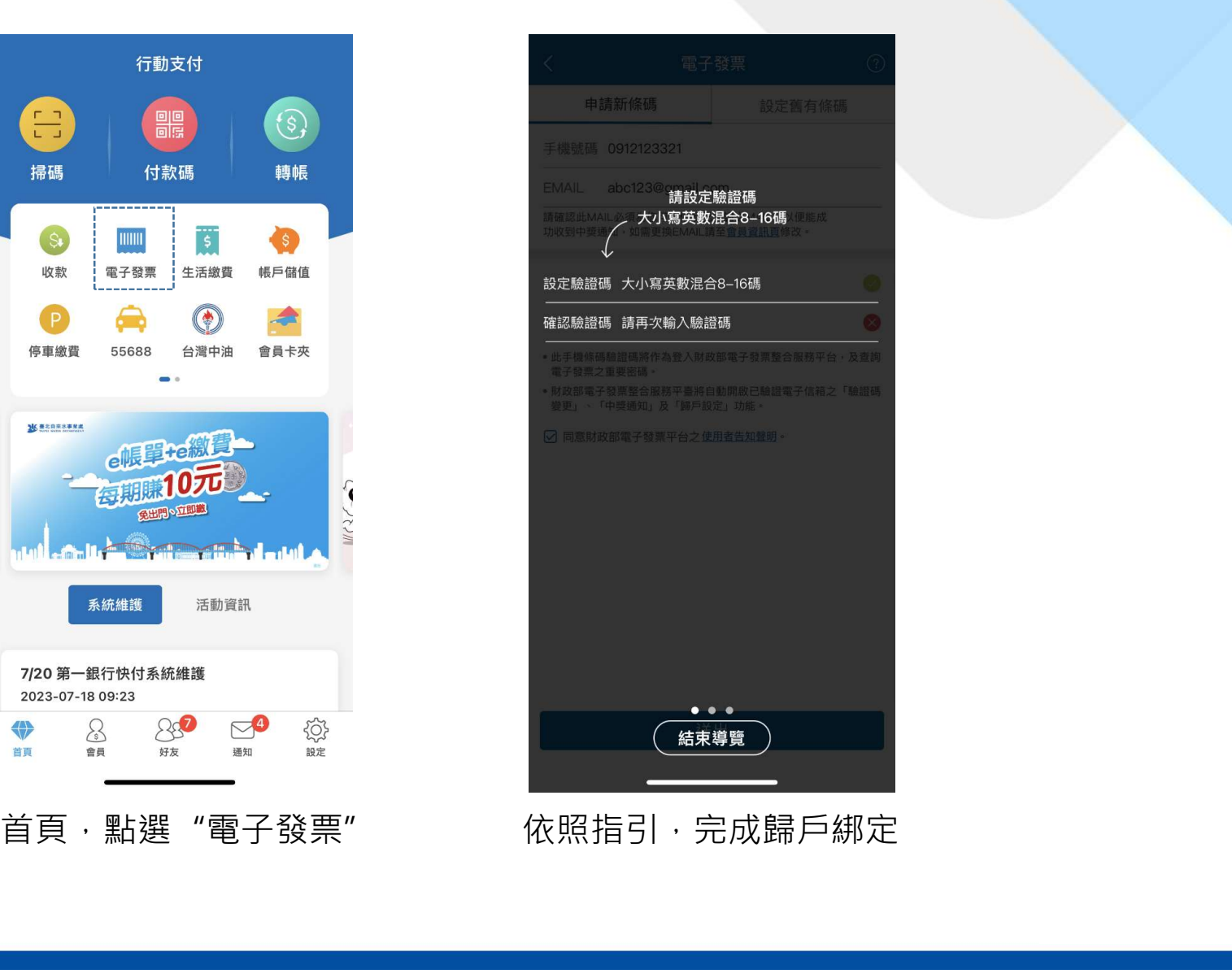

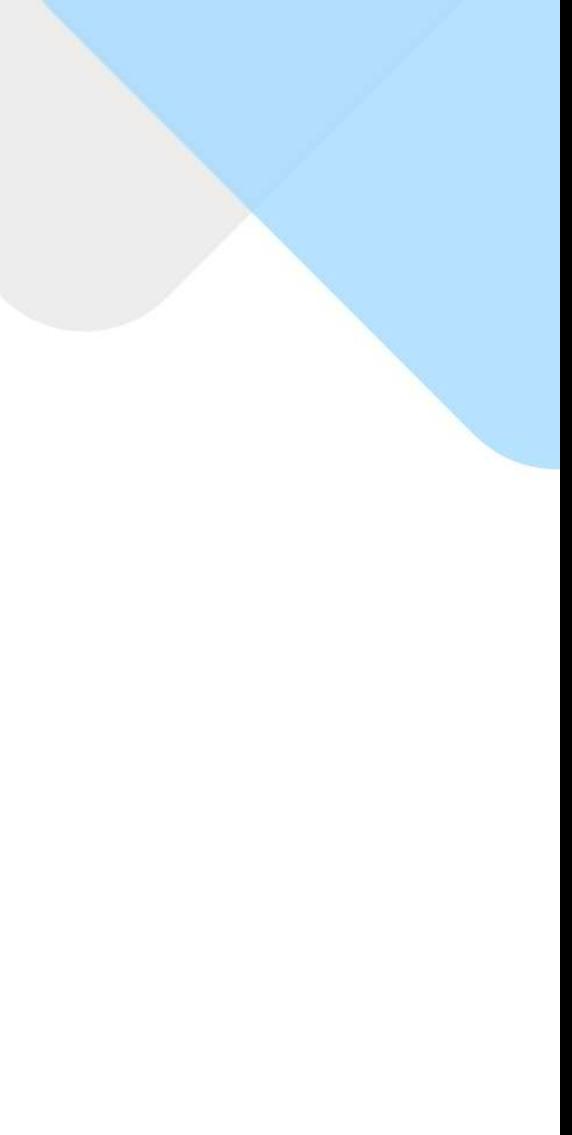